# Software Factories for Reproducible Research in Big Data/DL/AI

Arnaud Legrand

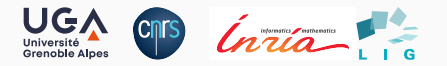

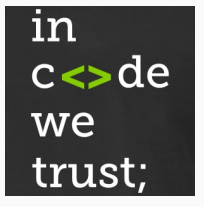

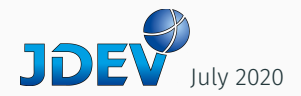

Artifact evaluation and ACM badges

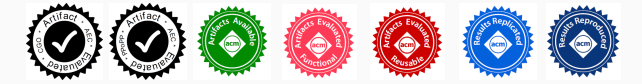

Emerging Interest Group on<https://reproducibility.acm.org/>

## Artifact evaluation and ACM badges

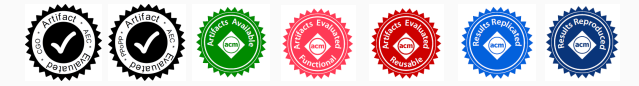

Emerging Interest Group on<https://reproducibility.acm.org/>

Major conferences

- [ACM SIGMOD 2015-2019,](http://db-reproducibility.seas.harvard.edu/papers/index.html) [ACM MM 2019-2020,](https://project.inria.fr/acmmmreproducibility/) …
- [Supercomputing:](https://sc19.supercomputing.org/submit/reproducibility-initiative/) Artifact Description (AD) mandatory, Artifact Evaluation (AE) optional, Double blind vs. Open reviews
- [NeurIPS,](https://nips.cc/Conferences/2019/CallForPapers) [ICLR:](https://reproducibility-challenge.github.io/iclr_2019/) open reviews, [Joelle Pineau @ NeurIPS'18](https://www.youtube.com/watch?v=Kee4ch3miVA)

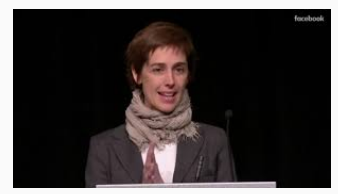

*Mindsets and practices are evolving: people care and make stuff available But it's hard and tools are not mature yet*

Why focus on AI/DL? Not only but it is very active, empirical and computational field  $1/14$ 

#### Tracking code version

• my\_code is revision 21b95ecfa0911d6ca87668482b11ab9498edd8f3

## Tracking code version

• my\_code is revision 21b95ecfa0911d6ca87668482b11ab9498edd8f3 Tracking software environment

- my\_code depends on a dozen of libraries, which depend on dozens of libraries
- my\_code was compiled with clang 1:9.0-49.1 and -O3 -funroll-loops -fno-strict-aliasing -finline-functions ...

## Tracking code version

• my\_code is revision 21b95ecfa0911d6ca87668482b11ab9498edd8f3 Tracking software environment

- my\_code depends on a dozen of libraries, which depend on dozens of libraries
- my\_code was compiled with clang 1:9.0-49.1 and -O3 -funroll-loops -fno-strict-aliasing -finline-functions ...

## Tracking parameters and data

- \*.dat? Ooh, you ran this in data/2091293-AJXQ37?
- Wasn't mymap.dat updated since then?
- That was for foo.csv. What about bar.csv? Is it reproducible?

## Tracking code version

• my\_code is revision 21b95ecfa0911d6ca87668482b11ab9498edd8f3 Tracking software environment

- my\_code depends on a dozen of libraries, which depend on dozens of libraries
- my\_code was compiled with clang 1:9.0-49.1 and -O3 -funroll-loops -fno-strict-aliasing -finline-functions ...

## Tracking parameters and data

- \*.dat? Ooh, you ran this in data/2091293-AJXQ37?
- Wasn't mymap.dat updated since then?
- That was for foo.csv. What about bar.csv? Is it reproducible?

Tracking the process (on short/long term)

• Why did I run this? What did I learn from it? I remember doing this but when?

## Tracking code version

• my\_code is revision 21b95ecfa0911d6ca87668482b11ab9498edd8f3 Tracking software environment

- my\_code depends on a dozen of libraries, which depend on dozens of libraries
- my\_code was compiled with clang 1:9.0-49.1 and -O3 -funroll-loops -fno-strict-aliasing -finline-functions ...

## Tracking parameters and data

- \*.dat? Ooh, you ran this in data/2091293-AJXQ37?
- Wasn't mymap.dat updated since then?
- That was for foo.csv. What about bar.csv? Is it reproducible?

Tracking the process (on short/long term)

• Why did I run this? What did I learn from it? I remember doing this but when?

Handle complex sequences and reuse results (leverage cloud/supercomputers)

I can't be exhaustive here but feel free to help me getting a better view on all this by:

- Adding related projects in the pad
- Telling me about your experience on these tools if you ever tried them

<https://tinyurl.com/JDEVRR>  $\rightarrow$  [http://pads.univ-grenoble-alpes.fr/p/jdev\\_reproducible\\_ai](http://pads.univ-grenoble-alpes.fr/p/jdev_reproducible_ai)

Or come discuss about all this and share news on <https://reproducible-research.inria.fr/>

## Existing Tools and Standards

#### Notebooks and workflows Software environments

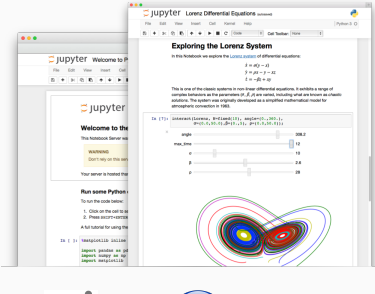

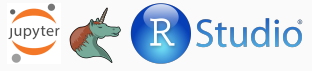

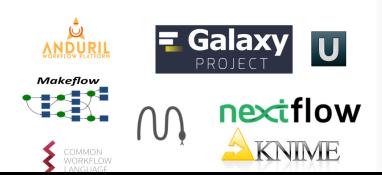

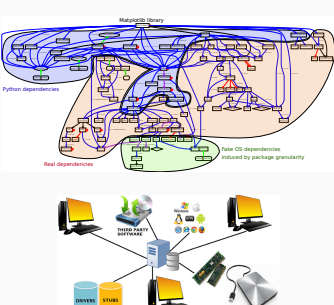

Guix

**ReproZip** 

**Jupyterhub** arXiv.org archives-ouvertes. figshare zenodo Software Heritage

Sharing platforms

The Data/Code/Execution Triptych 4/14

## Tracking Code… and Data ?

#### Git has become the de facto standard and ultimate code tracking tool

- GitHub, BitBucket, GitLab, … make it more human-friendly
- Note that none of these platforms is perenial (see Roberto's presentation on SoftWare Heritage)
- 

• Git tracks a single software project:  $\rightarrow$  Git [submodule](https://git-scm.com/book/fr/v2/Utilitaires-Git-Sous-modules)  $\bullet$  or [Git subtree](https://www.atlassian.com/git/tutorials/git-subtree)  $\bullet$ 

## Tracking Code… and Data ?

#### Git has become the de facto standard and ultimate code tracking tool

- GitHub, BitBucket, GitLab, … make it more human-friendly
- Note that none of these platforms is perenial (see Roberto's presentation on SoftWare Heritage)
- Git tracks a single software project:  $\rightarrow$  Git [submodule](https://git-scm.com/book/fr/v2/Utilitaires-Git-Sous-modules)  $\odot$  or [Git subtree](https://www.atlassian.com/git/tutorials/git-subtree)  $\odot$

#### Why not use Git for tracking data?

- Git was not designed to handle large binary files (e.g., databases, HDF5, video)  $\sim$  [Git LFS](https://www.atlassian.com/git/tutorials/git-lfs) (co-developed by GitHub and Atlassian around 2015)  $\bigcirc$  and Git [Annex](https://git-annex.branchable.com/)  $\bigcirc$
- Git was not designed with "privacy" or "access control lists" in mind

 $\rightsquigarrow$  [Cryptography support in Git Annex](https://git-annex.branchable.com/encryption/)

## Binary based QEMU/VirtualBox/VMWare/… LXC/Docker/Singularity/CharlieCloud/…

- Easy to use (e.g., share through DockerHub) although the first installation requires a root access
- Provides a common/standard software stack for a team
- No (or little) support for image reproducibility nor software inspection/modification

## Binary based QEMU/VirtualBox/VMWare/… LXC/Docker/Singularity/CharlieCloud/…

- Easy to use (e.g., share through DockerHub) although the first installation requires a root access
- Provides a common/standard software stack for a team
- No (or little) support for image reproducibility nor software inspection/modification

## Source based Spack, Guix, Nix, …

• Allows to rebuild a software stack in a controled way (sources, compiling options)

- Use caches to save compiling time
- Time machine mechanism and export to docker/...  $6/14$

# Binary based QEMU/VirtualBox/VMWare/… LXC/Docker/Singularity/CharlieCloud/…

- Easy to use (e.g., share through DockerHub) although the first installation requires a root access
- Provides a common/standard software stack for a team
- No (or little) support for image reproducibility nor software inspection/modification

# Package Managers  $\frac{\partial^2 u}{\partial x^2}$ , conda, dpkg, ...

- [Anaconda](https://docs.conda.io/en/latest/) is OS agnostic and popular for data science
	- Reinstalling a basic environment even after a few months can reveal impossible
- Debian commits to reproducibility: **[snapshots](https://snapshot.debian.org/)** (March 2005) and **[reproducible builds](https://reproducible-builds.org/projects/)** 
	- You may freeze a Dockerfile by wisely freezing sources Limited flexibility

# Source based Spack, Guix, Nix, …

- Allows to rebuild a software stack in a controled way (sources, compiling options)
- 

- Use caches to save compiling time
- Time machine mechanism and export to docker/...  $6/14$

## Tracking the Exploration Process with a Notebook

#### The *REPL* [\(Read–eval–print loop\) vs.](https://twitter.com/GaelVaroquaux/status/1280850571201851392) *Notebook* vs *IDE* debate

• In the beginning was the Mathematica (1988) and the Maple (1989) notebooks, which allow to tell a story (litterate programming)

## Tracking the Exploration Process with a Notebook

#### The *REPL* [\(Read–eval–print loop\) vs.](https://twitter.com/GaelVaroquaux/status/1280850571201851392) *Notebook* vs *IDE* debate

- In the beginning was the Mathematica (1988) and the Maple (1989) notebooks, which allow to tell a story (litterate programming)
- Then IJulia, IPython, and IR merged into the **[Jupyter](https://jupyter.org/)** notebook  $\bigcirc$ 
	- The coolest kid on the block without IDE/Structure, Interactive collaboration/Versioning

Software Environment Control, Easy setup and use of Computing resources !!!

## Tracking the Exploration Process with a Notebook

#### The *REPL* [\(Read–eval–print loop\) vs.](https://twitter.com/GaelVaroquaux/status/1280850571201851392) *Notebook* vs *IDE* debate

- In the beginning was the Mathematica (1988) and the Maple (1989) notebooks, which allow to tell a story (litterate programming)
- Then IJulia, IPython, and IR merged into the **[Jupyter](https://jupyter.org/)** notebook  $\bigcirc$ 
	- The coolest kid on the block without IDE/Structure, Interactive collaboration/Version Software Environment Control, Easy setup and use of Computing resources !!!

#### [Now we have:](https://pg.ucsd.edu/publications/computational-notebooks-design-space_VLHCC-2020.pdf)

- [JupyterLab,](https://jupyterlab.readthedocs.io/en/stable/) [Binder,](https://jupyter.org/binder) [JupyterHub](https://jupyter.org/hub)
	- [Guix-Jupyter](https://hpc.guix.info/blog/2019/10/towards-reproducible-jupyter-notebooks/)
- IDE: **[Rstudio](https://rstudio.com/solutions/r-and-python/)** (not just R), **Emacs**, [VSstudio](https://code.visualstudio.com/docs/python/jupyter-support-py) (Jupyter∼backend)
- [CodeOcean](https://help.codeocean.com/en/articles/1458440-jupyter-notebooks-an-overview) *showroom, interactive*

• [CoCalc/SAGE notebooks,](https://cocalc.com/) [Kaggle,](https://www.kaggle.com/docs/notebooks) [Google Colab,](https://colab.research.google.com/) [DeepNote](https://deepnote.com/)

*real-time, versioning, custom environment*

- [fast.ai/nbdev](https://www.fast.ai/2019/12/02/nbdev/) *merge conflict, module export, test*
- $\cdot$  [Beaker,](http://beakerx.com/) [Count](https://count.co/)  $\odot$  ???

Little support for computing ressources: **[SoS Polyglot Notebook/Workflow System](https://vatlab.github.io/sos-docs/)** 

## Running simulations with [Sumatra](https://pythonhosted.org/Sumatra/) (Computational NeuroScience)

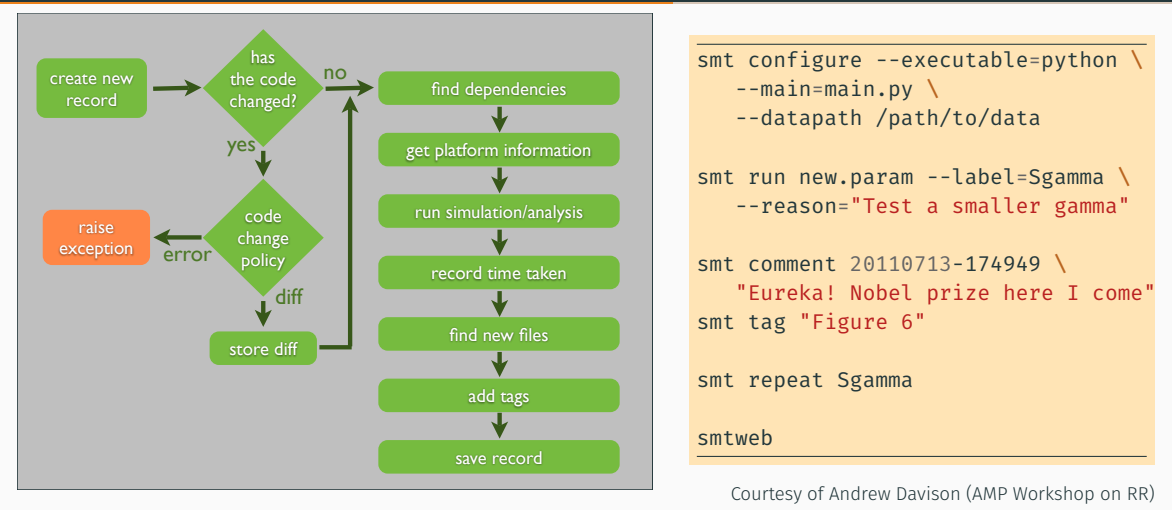

Store records in a DB (duration, OS, args), environment, file content, concurrent executions [PyPet](https://pypet.readthedocs.io/en/latest/) extends Sumatra with Parameter Sweep (Fork-Join, store trajectories in HDF5) 8/14

## Running simulations with [Sumatra](https://pythonhosted.org/Sumatra/) (Computational NeuroScience)

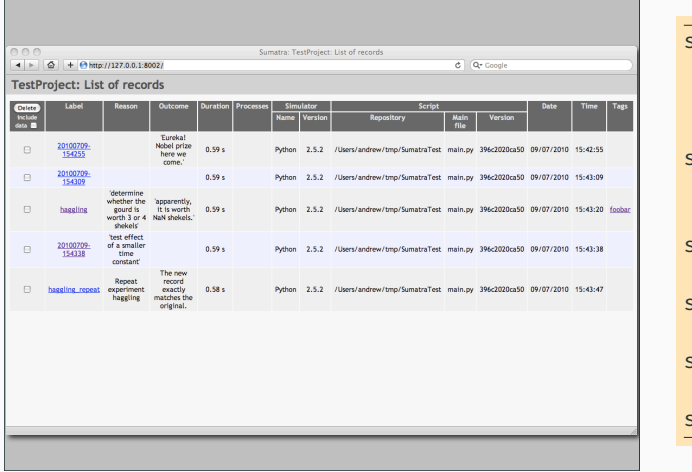

smt configure --executable=python \ --main=main.py \ --datapath /path/to/data smt run new.param --label=Sgamma \ --reason="Test a smaller gamma" smt comment 20110713-174949 \ "Eureka! Nobel prize here I come" smt tag "Figure 6" smt repeat Sgamma smtweb

Courtesy of Andrew Davison (AMP Workshop on RR)

Store records in a DB (duration, OS, args), environment, file content, concurrent executions

[PyPet](https://pypet.readthedocs.io/en/latest/) extends Sumatra with Parameter Sweep (Fork-Join, store trajectories in HDF5) 8/14

# Tracking Data with [DataLad](https://www.datalad.org/) (an other NeuroScience project)

#### Builds on git annex and git submodule plus small JSON metadata

datalad create myfirstrepo # datalad clone/update datalad save

• 3rd-party integration (owncloud, S3, figshare, GitHub/Lab)

datalad create-sibling-github datalad export-to-figshare

# Tracking Data with DATALAD (AN OTHER NEUROSCIENCE PROJECT)

#### Builds on git annex and git submodule plus small JSON metadata

datalad create myfirstrepo # datalad clone/update datalad save

• 3rd-party integration (owncloud, S3, figshare, GitHub/Lab)

datalad create-sibling-github datalad export-to-figshare

• data set combination/linkage, handles meta-data (EXIF, ID3, …)

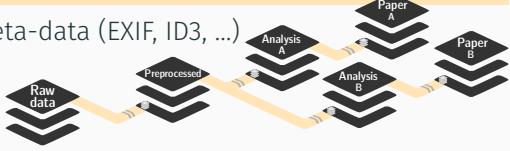

Nest modular datasets to create a linked hierarchy of datasets, and enable recursive operations throughout the hierarchy

# Tracking Data with DATALAD (AN OTHER NEUROSCIENCE PROJECT)

Builds on git annex and git submodule plus small JSON metadata

datalad create myfirstrepo # datalad clone/update datalad save

• 3rd-party integration (owncloud, S3, figshare, GitHub/Lab)

datalad create-sibling-github datalad export-to-figshare

• data set combination/linkage, handles meta-data (EXIF, ID3, …)

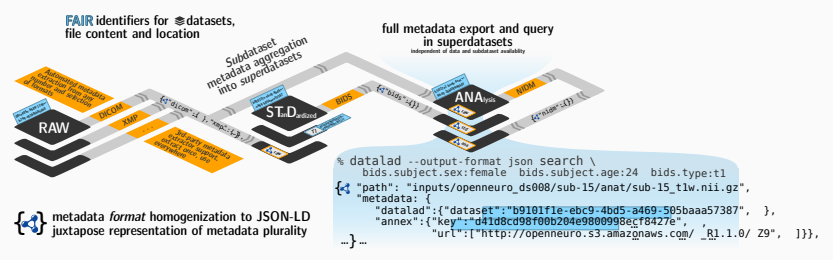

# Tracking Data with DATALAD (AN OTHER NEUROSCIENCE PROJECT)

#### Builds on git annex and git submodule plus small JSON metadata

datalad create myfirstrepo # datalad clone/update datalad save

• 3rd-party integration (owncloud, S3, figshare, GitHub/Lab)

datalad create-sibling-github datalad export-to-figshare

 $\cdot$  data set combination/linkage, handles meta-data (EXIF, ID3, ...) Analysis A

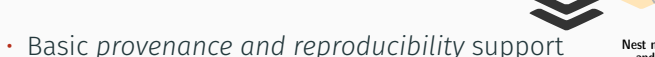

Nest modular datasets to create a linked hierarchy of datasets,<br>and enable recursive operations throughout the hierarchy

Preprocessed

datalad run -m "create a list" "bash src/list\_titles.sh > data/lst.tsv" datalad rerun eee1356bb7e8f921174e404c6df6aadcc1f158f0

Raw data

• [Extension for running in containers](http://docs.datalad.org/projects/container/en/latest/)

Paper B

Paper A

**Analysis** B

# DATA VERSION CONTROL WITH [DVC](https://dvc.org/doc/start/data-access) (MACHINE LEARNING)

 $\cdot$   $\overline{\text{git}}$  annex but special  $.\text{dvc}$  files with information about local/remote storage

```
dvc add data/data.xml
git commit data/data.xml.dvc -m "Dataset updates"
dvc push
git checkout
dvc checkout # Get the content
```
• snakemake but Data Pipelines trough a dvc.yaml task description

```
dvc run -n prepare \
          -p prepare.seed,prepare.split \
          -d src/prepare.py -d data/data.xml \
          -o data/prepared \
          python src/prepare.py data/data.xml
dvc repro
```
• A basic Workflow Management System with [little support for running pipelines in parallel](https://discuss.dvc.org/t/running-multiple-dvc-pipeline-in-parallel/267/6)

## DATA ANALYTICS AT INETFLIX

*At Netflix, we've put substantial effort into adopting notebooks as an integrated development platform.*

- *Data scientist, data/reliability engineer, machine learning engineer*
- Notebooks as functions with **[papermill](https://github.com/nteract/papermill)** (Parameterized Notebooks)

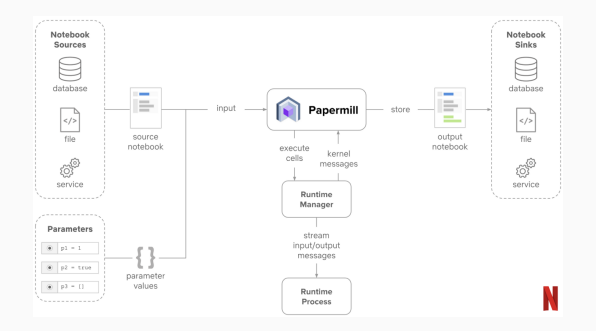

## DATA ANALYTICS AT NETFLIX

*At Netflix, we've put substantial effort into adopting notebooks as an integrated development platform.*

- *Data scientist, data/reliability engineer, machine learning engineer*
- Notebooks as functions with **[papermill](https://github.com/nteract/papermill)** (Parameterized Notebooks)
- Run in docker environments
- [MESON:](https://netflixtechblog.com/meson-workflow-orchestration-for-netflix-recommendations-fc932625c1d9) a home made workflow orchestration/scheduler (100,000+ jobs per day)
	- Store results in S3 by default
	- Event/Time Trigger, Wait-for
	- Dashboard like usage to generate daily reports

Probably needed with so many people but I've no idea of how they survive such a complexity level that the complexity level that the complexity level that the complexity level that the complexity level that the complexity level that the complexity level of the complexity level of the complexity level o

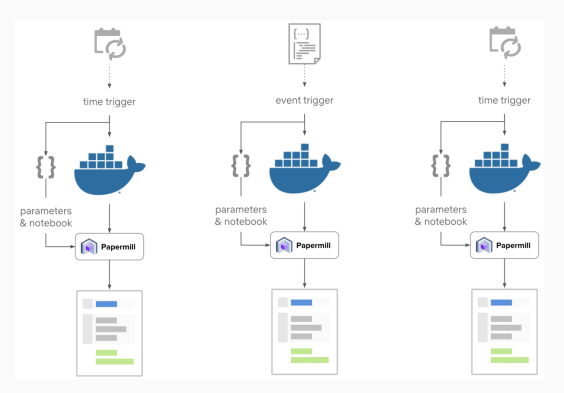

## SUPER INTEGRATED APPROACHES: DEEPKIT

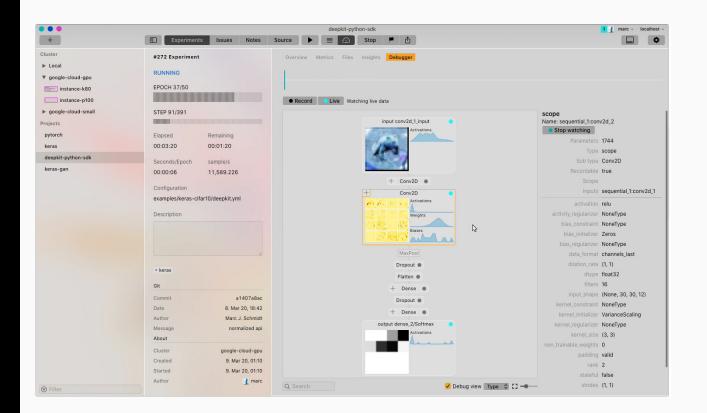

- Python and Neural Network centric
- Execute, track and ML experiments
- Layer debugger for Keras2 and Pytorch
- Side by side file and metrics diff

#### <https://deepkit.ai/assets/images/deepkit-v2020.mp4>

#### • [PolyAxon:](https://polyaxon.com/)

- Integrates with Keras, TensorFlow, SciKitLearn, …
- Tracks key model metrics, hyperparams, visualizations, artifacts and resources,
- Version control code and data
- Kunbernetes
- **[Pachyderm](https://www.pachyderm.com/)** (Version-controlled data science)
	- Versionned data without  $q_i$ t; a centralized location (no conflict, allows removal....)
	- Pipelines and distributed computer: Kubernetes/KubeFlow
- [Kono](https://github.com/AITRICS/kono)

• …

#### [The industrialization of scientific research](http://blog.khinsen.net/posts/2019/10/29/the-industrialization-of-scientific-research/) (Konrad Hinsen's Blog, 2019)

*The underlying cause for the reproducibility crisis is the ongoing industrialization of scientific research.*

*Most software was written for in-lab use, and not even made available to others. Only a small number of basic, standardized, and widely used tools, such as compilers, were already industrial products. Most data were likewise not shared outside the research group [..] Science is intrinsically a bottom-up process, whereas management is about top-down organization.*

#### [Towards Long-term and Archivable Reproducibility](https://arxiv.org/abs/2006.03018) (software collapse)

*Reproducible workflow solutions commonly use high-level technologies that were popular* when they were created, providing an immediate solution which is unlikely to be sustain*able in the long term. (Python 2 vs. Python 3) The cost of staying up to date within this rapidly-evolving landscape is high.*

 *No dependency beyond a POSIX-compatible operating system, no administrator privileges, no network connection and storage primarily in plain text*